*scalaz "For the Rest of Us" Cheat Sheet Adam Rosien [\(adam@rosien.net\)](mailto:adam@rosien.net) 29 August 2012*

### *Installation*

In your build.sbt file: libraryDependencies += "org.scalaz" %% "scalaz-core" % "6.0.4" Then in your . scala files:  $1$   $\blacksquare$ 

import Scalaz.\_

imports (and many classes!) for scalaz import scalaz.\_ 7 are much different.

# *Style Stuff*

Make your code a bit nicer to read.

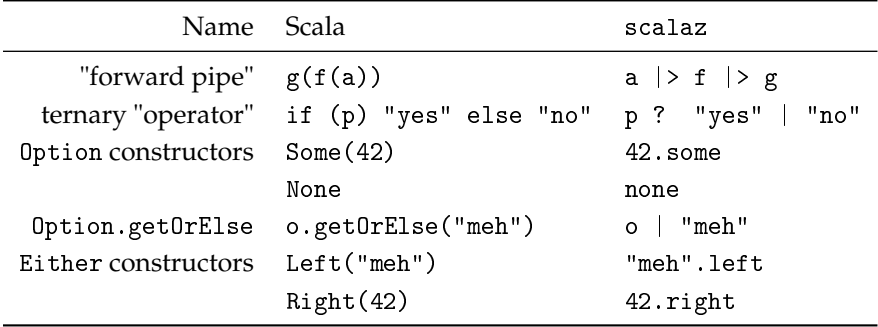

### *Memoization*

```
def expensive(foo: Foo): Bar = ...
val memo = immutableHashMapMemo {
 foo: Foo => expensive(foo)
}
val f: Foo
memo(f) // $$$ (cache miss & fill)
memo(f) // 1¢ (cache hit)
```
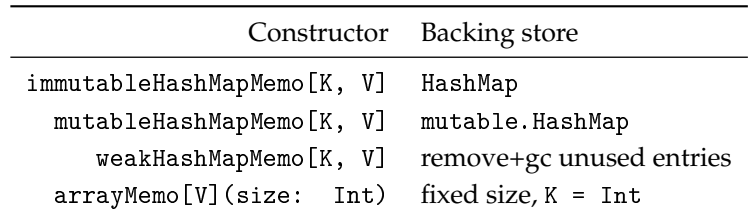

# *Validation*

Validation improves on Either: Success/Failure is more natural than Left/Right, and Validations can be composed together, accumulating failures.

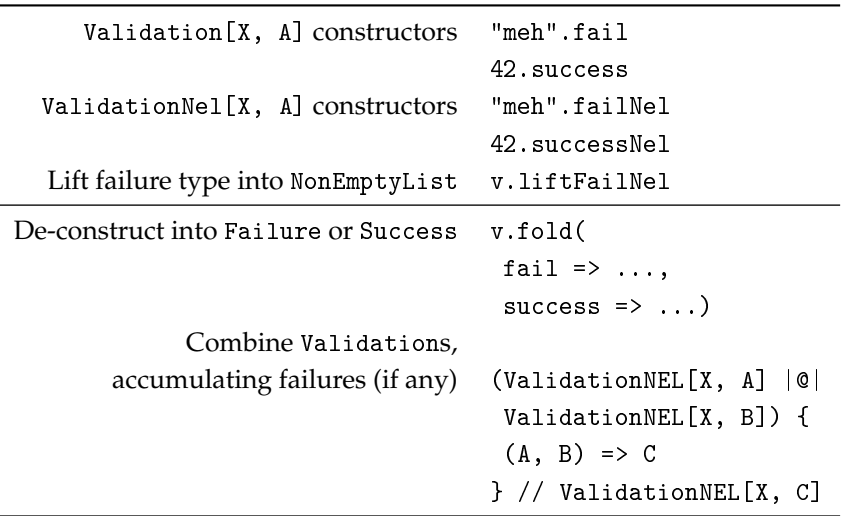

Table 1: ValidationNEL[X, A] is a type alias for Validation[NonEmptyList[X], A]. NonEmptyList[X] is, well, a List that can't be empty.

#### *Lens*

Lens is a composable "getter/setter" object, letting you "peek" into a deep structure, and also transform that "slot" you are pointing at.

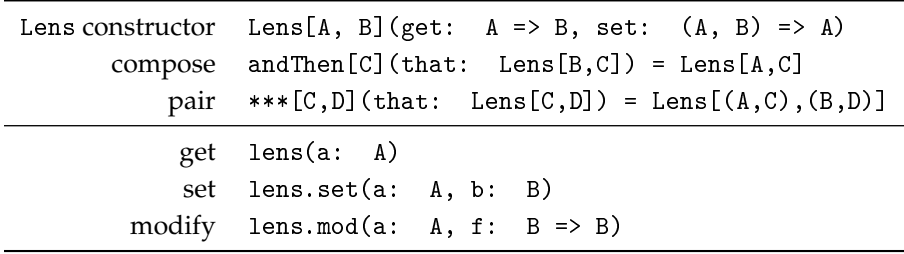